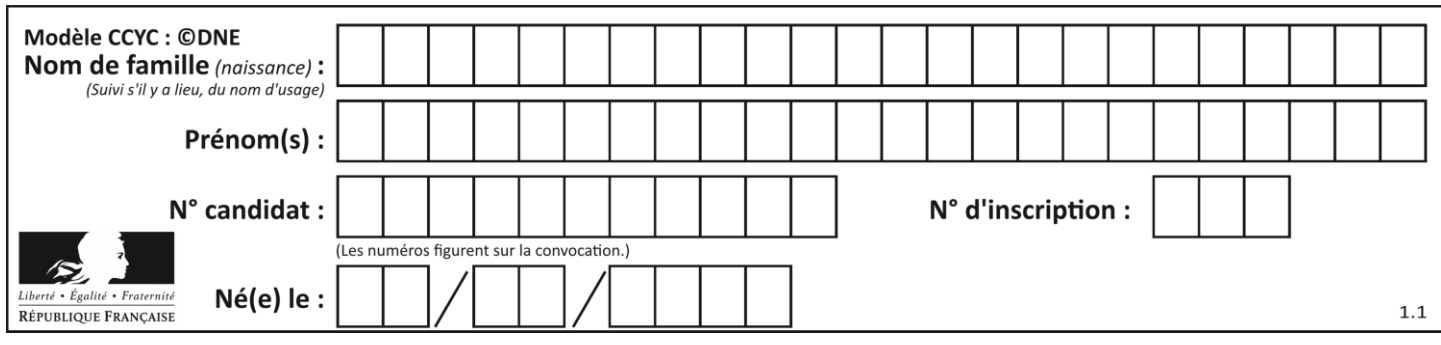

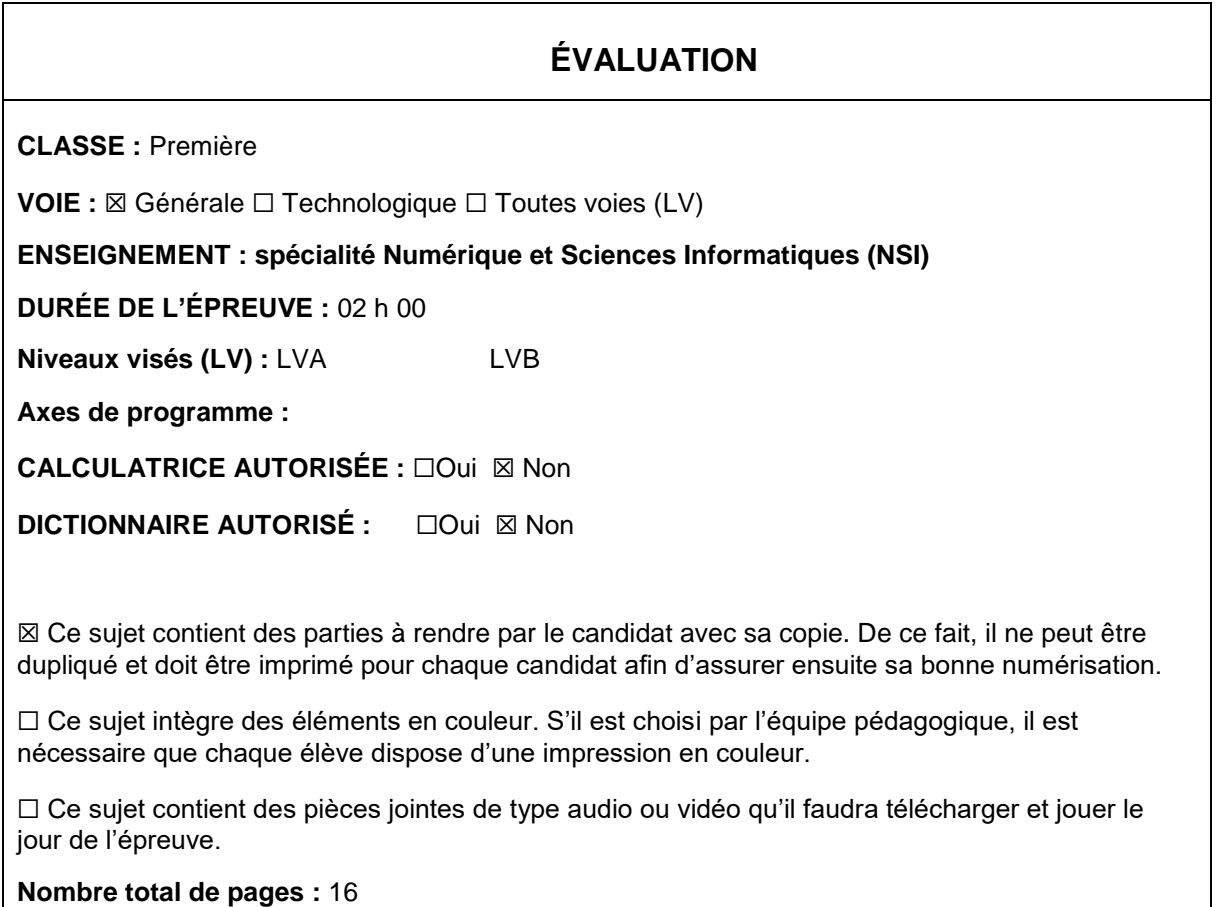

L'épreuve consiste en 42 questions, rangées en 7 thèmes.

Pour chaque question, le candidat gagne 3 points s'il choisit la bonne réponse, perd 1 point s'il choisit une réponse fausse. S'il ne répond pas ou choisit plusieurs réponses, il ne gagne ni ne perd aucun point.

Le total sur chacun des 7 thèmes est ramené à 0 s'il est négatif.

La note finale s'obtient en divisant le total des points par 6,3 et en arrondissant à l'entier supérieur.

## **Le candidat indique ses réponses aux questions en pages 2 et 3.**

**Seules les pages 1 à 4 sont rendues par le candidat à la fin de l'épreuve, pour être numérisées.**

Les questions figurent sur les pages suivantes.

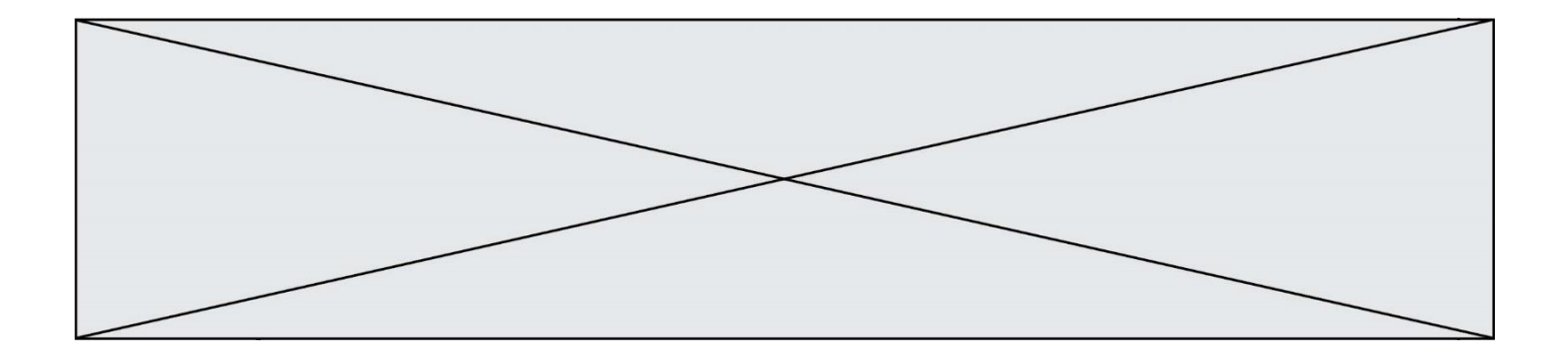

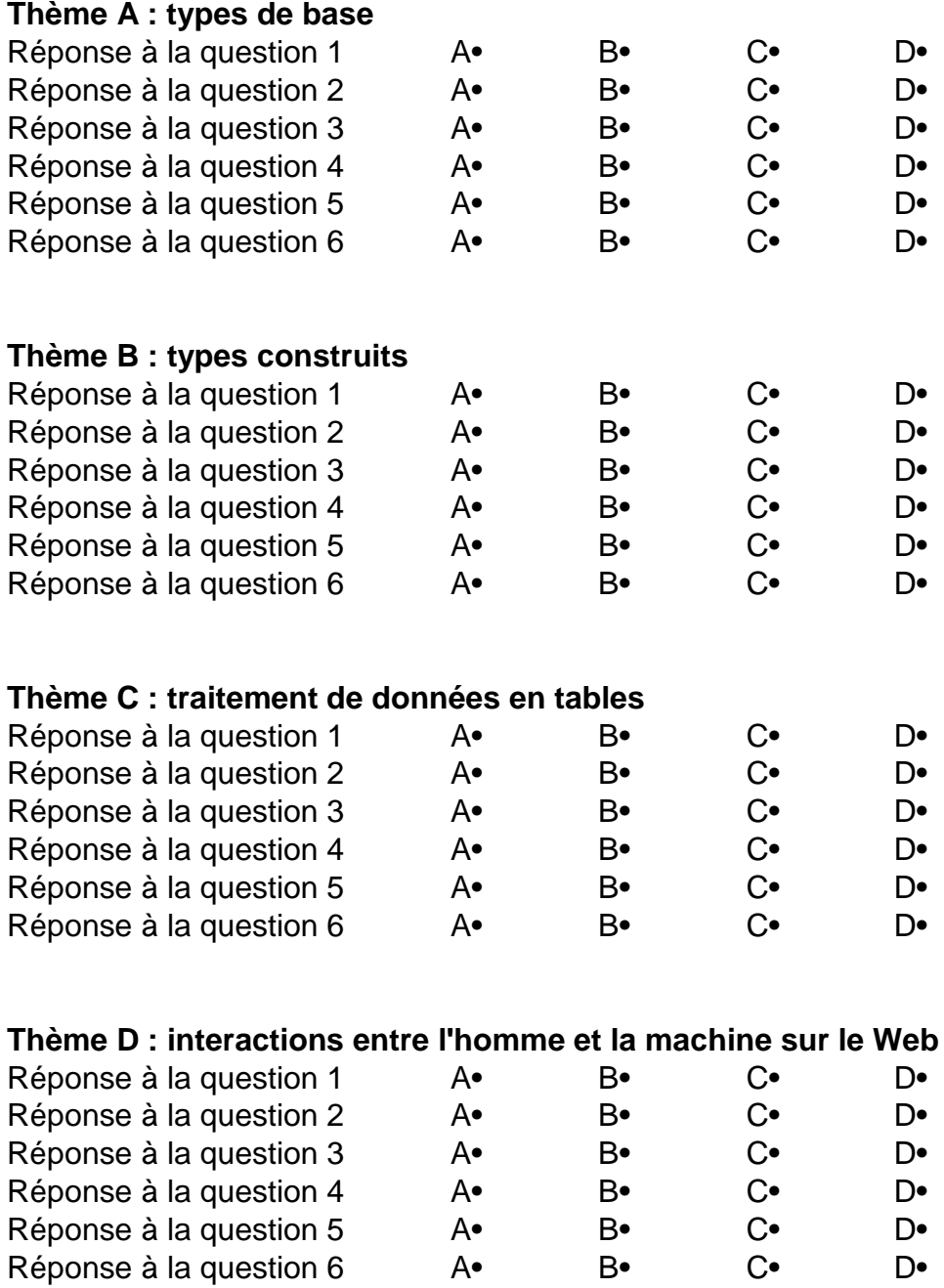

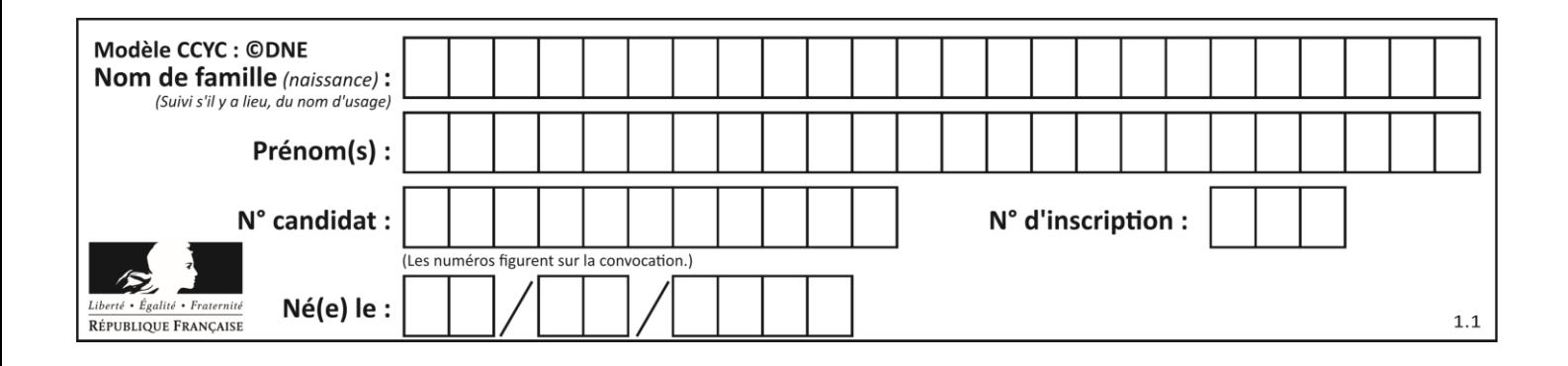

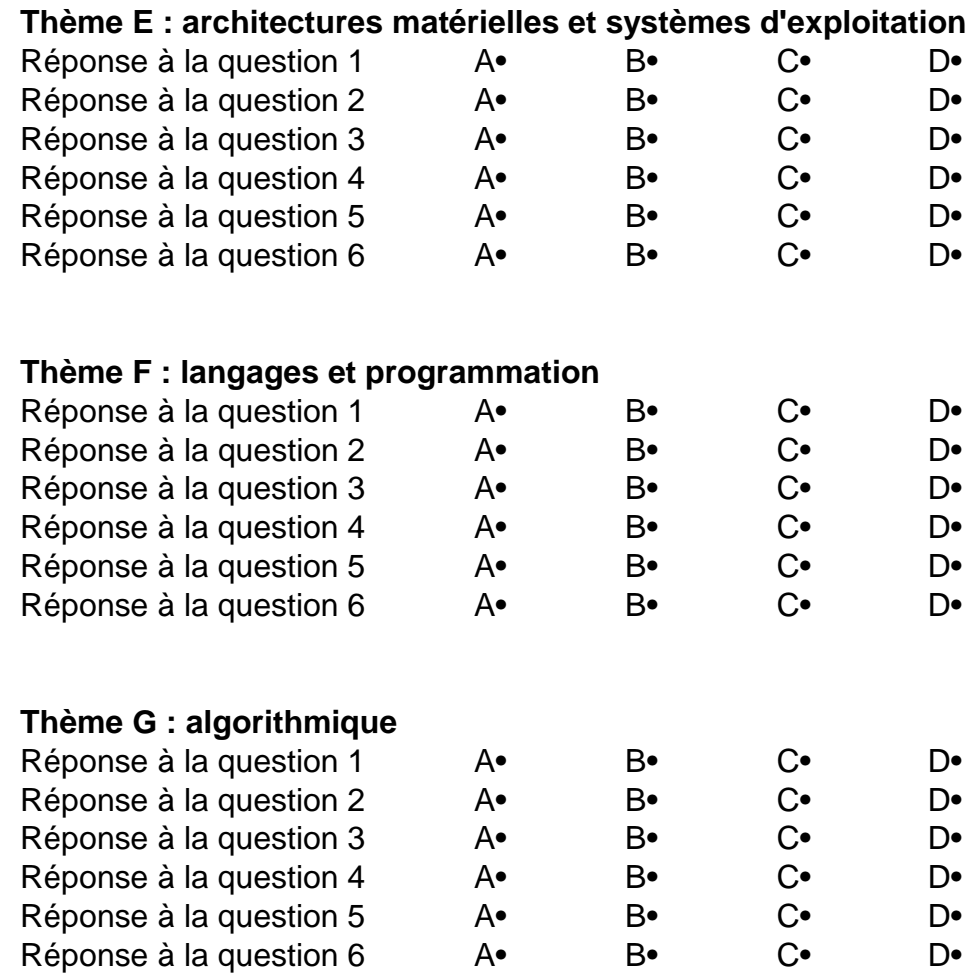

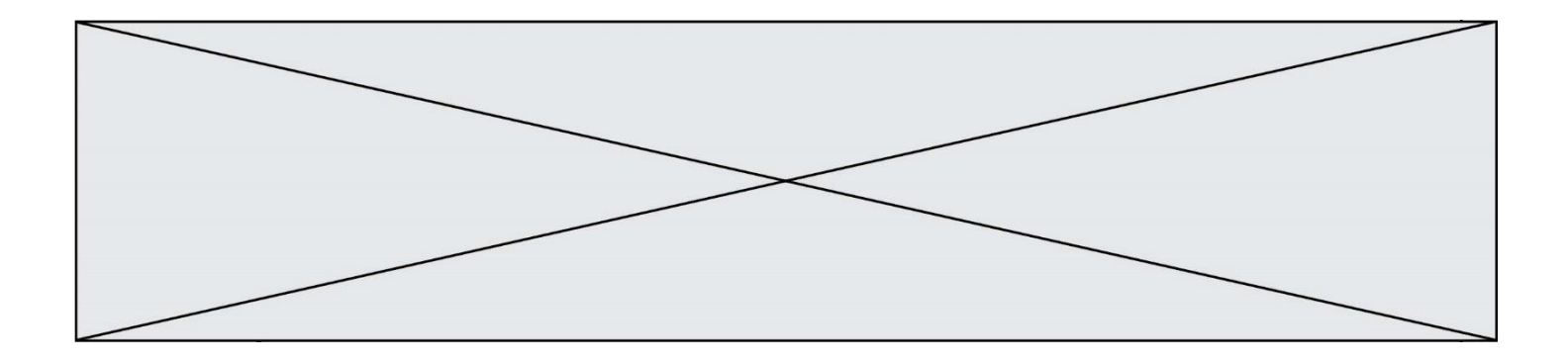

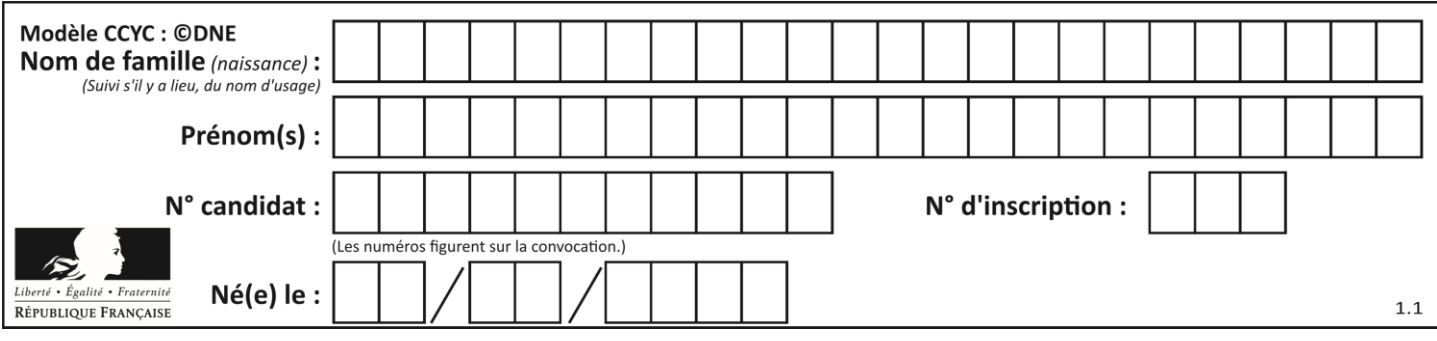

# **Thème A : types de base**

## **Question A.1**

Olivier visite son site préféré pour relire le programme de NSI. Il devrait lire le texte ci-dessous :

> L'enseignement de spécialité de numérique et sciences informatiques du cycle terminal de la voie générale vise l'appropriation des fondements de l'informatique pour préparer les élèves à une poursuite d'études dans l'enseignement supérieur, en les formant à la pratique d'une démarche scientifique et en développant leur appétence pour des activités de recherche.

Le paramétrage de son navigateur lui donne l'affichage ci-dessous :

L'enseignement de spécialité de numérique et sciences informatiques du cycle terminal de la voie générale vise l'appropriation des fondements de l'informatique pour préparer les éIèves à une poursuite d'études dans l'enseignement supérieur, en les formant à la pratique dâ€<sup>m</sup>une démarche scientifique et en développant leur appétence pour des activités de recherche.

Quel type d'encodage Olivier doit-il choisir dans les paramètres de son navigateur pour afficher correctement le texte ?

## **Réponses**

- A ANSI
- B LATIN-1
- C UTF-8
- D ASCII

## **Question A.2**

Un nombre entier signé est codé en complément à deux sur 8 bits par : 0111 0101. Que peut-on dire ?

#### **Réponses**

- A c'est un nombre positif
- B c'est un nombre négatif
- C c'est un nombre pair
- D 7 bits auraient suffi à représenter cet entier signé en complément à deux

#### **Question A.3**

Parmi les quatre propositions, quelle est celle qui correspond au résultat de la soustraction en écriture hexadécimale CD8FA - 9FF81?

## **Réponses**

- A 2E979
- B 3D989
- C 2D979
- D 2DA979

#### **Question A.4**

La représentation en base 2 sur un octet du nombre décimal 27 s'écrit : **Réponses**

- A 1110 0100
- B 0001 1011
- C 0011 0110 D 0001 1010
- 

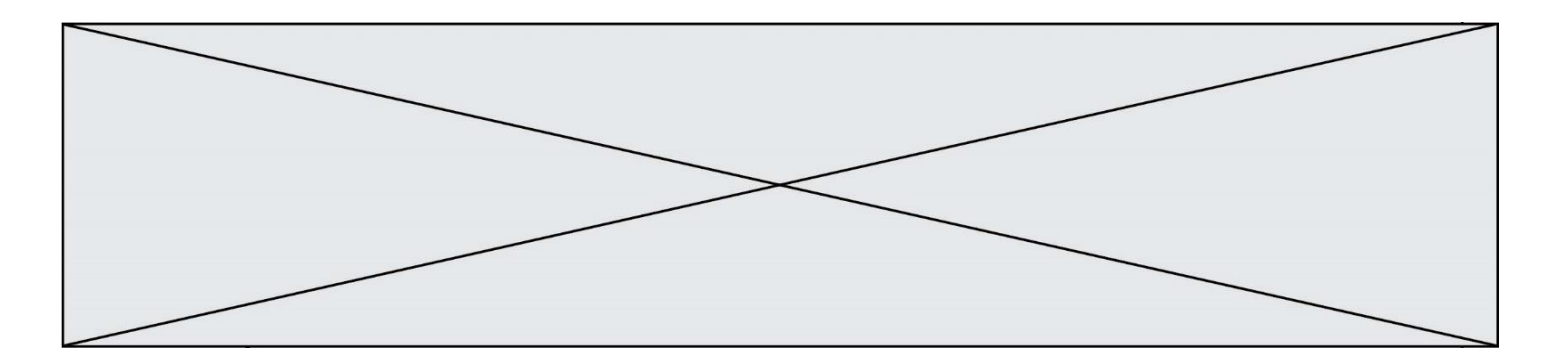

#### **Question A.5**

Quelle est, en écriture décimale, la somme d'entiers dont l'écriture en base 16 (hexadécimale) est  $2A + 2$ ? **Réponses**

- A 22
- B 31
- C 49
- D 44

### **Question A.6**

Quelle est la représentation en base 2 du nombre représenté dans la base 16 par A6B ? **Réponses**

- A 2667
- B 10101101011
- C 101001101011
- D 110100110101

## **Thème B : types construits**

#### **Question B.1**

On définit le dictionnaire d = {'a': 1, 'b': 2, 'c': 3, 'z': 26}. Quelle expression permet de récupérer la valeur de la clé 'z' ?

#### **Réponses**

- $A$  d[4]
- B d[26]
- $C$  d[z]
- $D$  d['z']

#### **Question B.2**

On s'intéresse à la valeur 14 présente dans la liste suivante:

 $L = [[1,2,3,4,5], [6,7,8,9,10], [11,12,13,14,15], [16,17,18,19,20]].$ 

## Quelle expression vaut 14 parmi les suivantes ?

## **Réponses**

- A T[2][3]
- B T[3][4]
- $C \tT[3][2]$
- $D$   $T[4][3]$

## **Question B.3**

On construit une matrice par compréhension :

 $M = [$  [i<sup>\*</sup>j for j in range(4)] for i in range(4) ]

Laquelle des conditions suivantes est-elle vérifiée ? **Réponses**

- A  $M[4][4] == 16$
- $\mathsf{B} \qquad M[0][1] == 1$
- $C \qquad M[2][3] == 6$
- $D \qquad M[1][2] == 3$

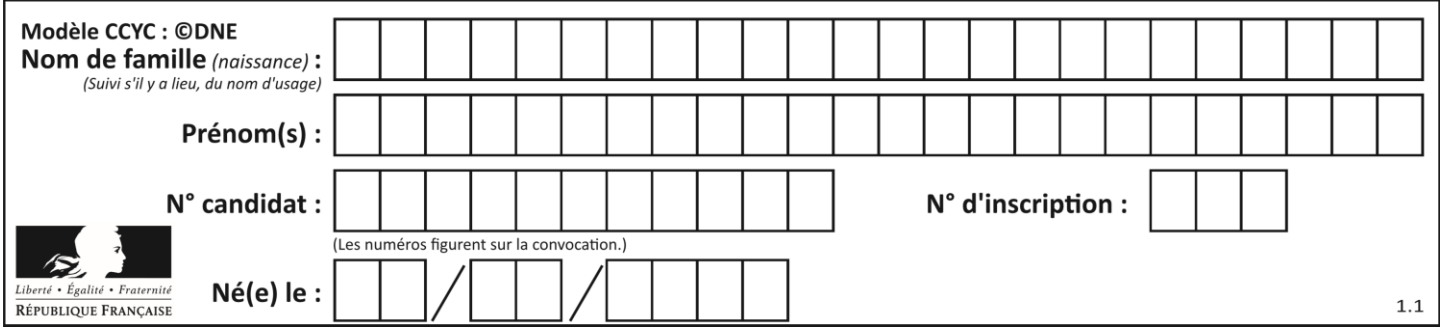

## **Question B.4**

Si a vaut False et b vaut True, que vaut l'expression booléenne NOT(a AND b) ? **Réponses**

- $A \qquad 0$
- 
- B False
- C True
- D None

#### **Question B.5**

On considère le code suivant :

def feed(t): for i in range(len(t)):  $t[i] = 0$ return t

Que renvoie feed([12, 24, 32]) ?

#### **Réponses**

A [120, 240, 320]

B [0, 0, 0]  $C \quad [ ]$ 

 $D [0]$ 

## **Question B.6**

On considère la fonction suivante :

```
def somme(tab):
   s = 0for i in range(len(tab)):
       ......
   return s
```
Par quelle instruction faut-il remplacer les points de suspension pour que l'appel somme([10,11,12,13,14]) renvoie 60 ?

## **Réponses**

```
A s = tab[i]B s = s + \text{tab}[i]
```
C  $tab[i] = tab[i] + s$ 

```
D s = s + i
```
# **Thème C : traitement de données en tables**

### **Question C.1**

Un fichier CSV …

- A ne peut être lu que par un tableur
- B est l'unique format utilisé pour construire une base de données
- C est un fichier texte
- D est un format propriétaire

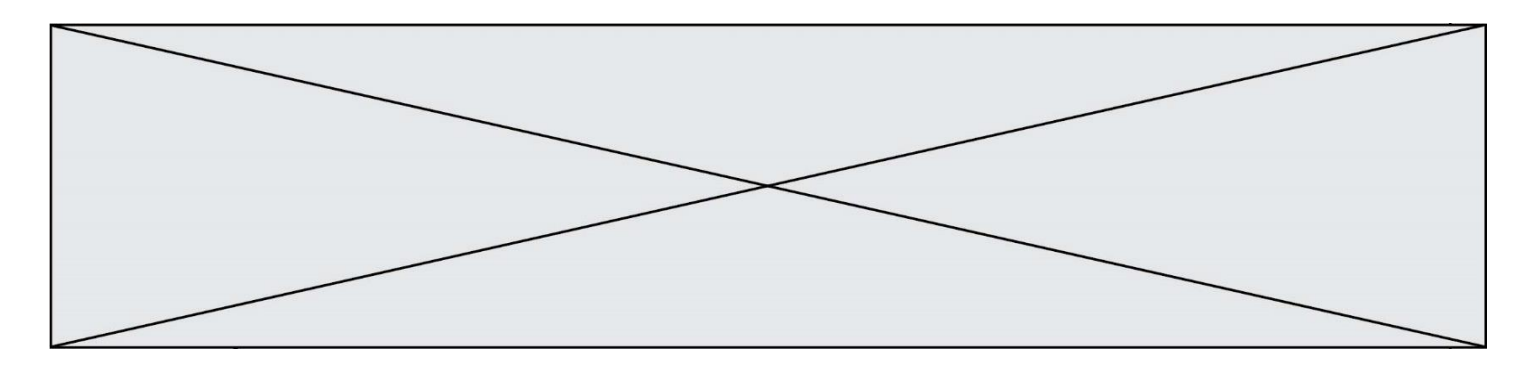

#### **Question C.2**

Les données clients d'une entreprise sont stockées dans un fichier csv. Afin de les importer, on effectue une lecture séquentielle de ce fichier par ligne. On affecte à la variable ligne le contenu d'une ligne de ce fichier. La variable c est alors définie ainsi :

ligne = "dupont;arnaud;245862;france"  $c =$ ligne.split(;)

Que contient cette variable c ? **Réponses**

- A "dupontarnaud245862france"
- B ["dupont", "arnaud", "245862", "france"]
- $C<sub>3</sub>$

```
D "dupont"
```
### **Question C.3**

On a défini :

mendeleiev =  $[$  ['H','.', '.','.','.','.','.',''He'], ['Li','Be','B','C','N','O','Fl','Ne'], ['Na','Mg','Al','Si','P','S','Cl','Ar'], ...... ]

Une erreur s'est glissée dans le tableau, car le symbole du Fluor est F et non Fl. Quelle instruction permet de rectifier ce tableau ?

#### **Réponses**

- A mendeleiev.append('F')
- B mendeleiev[1][6] = 'F'
- C mendeleiev[6][1] = 'F'
- D mendeleiev[-1][-1] = 'F'

#### **Question C.4**

On considère le code suivant :

```
def clearfield(f):
   for i in range(len(f)):
       fiche[i]['code'] = Nonereturn f
```

```
fiche = [ {"nom": "pierre", "note": 5.99, "code": 125},
              {"nom": "pol", "note": 2.99, "code": 82},
             {"nom": "jack", "note": 7.99, "code": 135} ]
```
Que renvoie clearfield(fiche) ? **Réponses**

- A [{"nom": "pierre", "note": 5.99, "code": 125}, {"nom": "pol", "note": 2.99, "code": 82}, {"nom": "jack", "note": 7.99, "code": 135}]
- B [{"nom": "pierre", "note": None, "code": 125}, {"nom": "pol", "note": None, "code": 82}, {"nom": "jack", "note": None, "code": 135}]

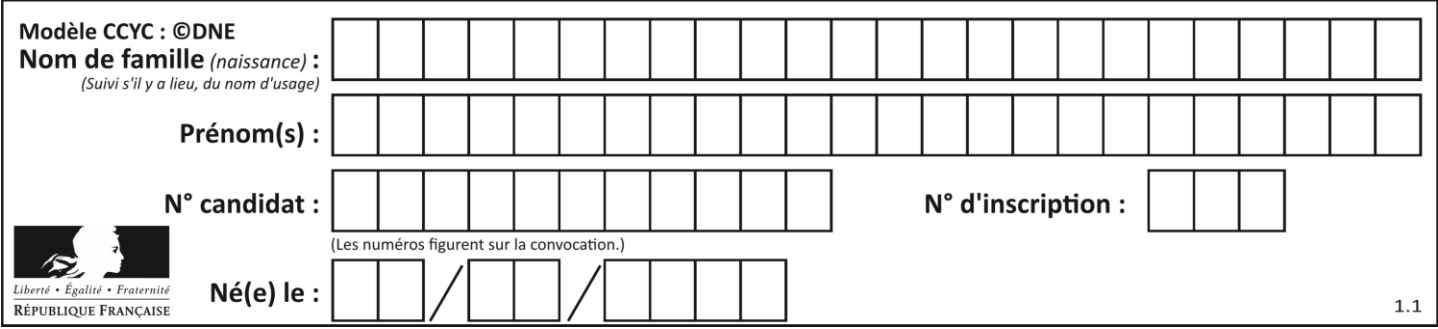

- C [{"nom": "pierre", "note": 5.99, "None": 125}, {"nom": "pol", "note": 2.99, "None": 82}, {"nom": "jack", "note": 7.99, "None": 135}]
- D [{"nom": "pierre", "note": 5.99, "code": None}, {"nom": "pol", "note": 2.99, "code": None}, {"nom": "jack", "note": 7.99, "code": None}]

#### **Question C.5**

Qu'est-ce que le CSV ?

#### **Réponses**

- A Un langage de programmation
- B Un format de fichier permettant de stocker de l'information
- C Un algorithme permettant de rechercher une information dans un fichier
- D Un format de fichier permettant de définir le style d'une page web

#### **Question C.6**

Parmi les extensions suivantes, laquelle caractérise un fichier contenant des données que l'on peut associer à un tableau de pixels ?

**Réponses**

- A pdf
- B xls
- C png
- D exe

## **Thème D : interactions entre l'homme et la machine sur le Web**

#### **Question D.1**

Un élève a écrit une fonction javascript qui détermine la moyenne des valeurs entrées par l'utilisateur dans un formulaire de sa page HTML.

Il place sa fonction javascript :

#### **Réponses**

- A entre la balise  $\langle$ js $>$ et la balise  $\langle$ js $>$
- B entre la balise  $<$ code> et la balise  $<$ /code>
- C entre la balise <script> et la balise </script>
- D entre la balise <javascript> et la balise </javascript>

#### **Question D.2**

Les pages HTML sont affichées par … **Réponses**

- A le compilateur
- B le serveur
- C l'interpréteur
- D le navigateur Web

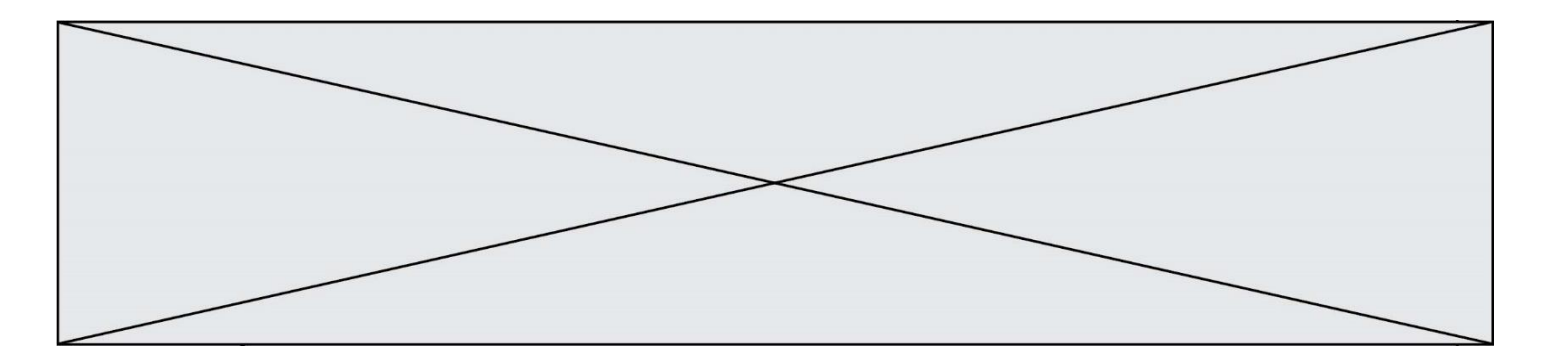

#### **Question D.3**

Voici un extrait d'un document HTML.

```
<body>
   Clic !
   </button>
   <h1><span id="valeur">2000</span></h1>
</body>
\langlehtml>
```
Quelle doit être la ligne qui remplace les pointillés pour obtenir un bouton dont l'appui déclenche la fonction javascript actionBouton() ?

#### **Réponses**

- A  $\leq$   $\leq$   $\le$
- B  $\leq$  button onclick = "actionBouton();">
- C  $\leq$   $\leq$  button onclick  $\Rightarrow$  "actionBouton();"
- D  $\leq$  button > onclick = "actionBouton();"

#### **Question D.4**

Comment s'appelle la méthode permettant de transmettre les variables en les faisant apparaître dans la barre d'adresse du navigateur ?

### **Réponses**

- A URL
- B HEAD
- C POST
- D GET

#### **Question D.5**

Voici un extrait d'une page HTML :

```
<script>
   function sommeNombres(formulaire) {
      var somme = formulaire.n1.value + formulaire.n2.value;
      console.log(somme);
   }
</script>
```

```
<form>
```

```
Nombre 1 : <input name="n1" value="30"> <br>
   Nombre 2 : \langleinput name="n2" value="10"> \langlebr>
   <input type="button" value="Somme" onclick="sommeNombres(this.form)">
</form>
```
Quand l'utilisateur clique sur le bouton Somme, le calcul de la fonction sommeNombre() se fait : *Réponses*

- A uniquement dans le navigateur
- B uniquement sur le serveur qui héberge la page
- C à la fois dans le navigateur et sur le serveur
- D si le calcul est complexe, le navigateur demande au serveur de faire le calcul

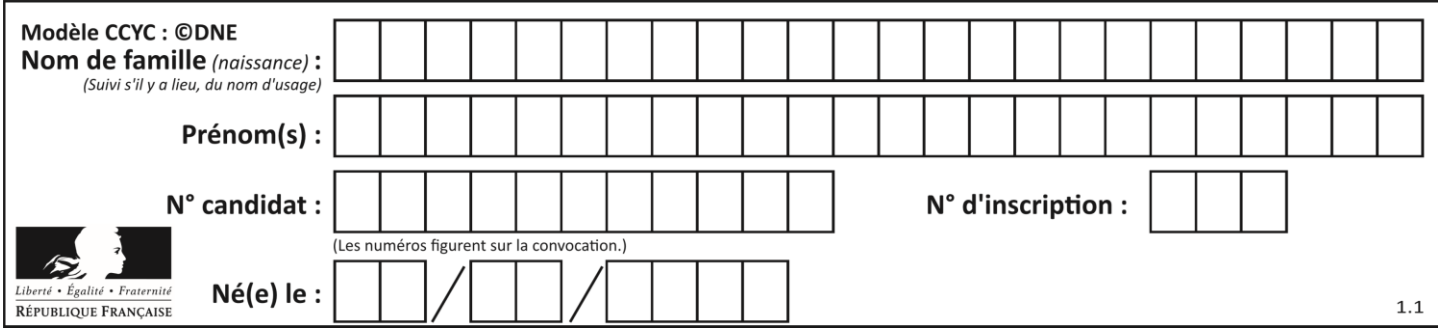

### **Question D.6**

Quel est le code HTML correct pour créer un hyperlien vers le site Eduscol ? **Réponses**

- A <a url="https://www.eduscol.education.fr/"> site Eduscol </a>
- B  $\langle a \rangle$  a name="https://www.eduscol.education.fr/"> site Eduscol  $\langle a \rangle$
- C <a href="https://www.eduscol.education.fr/"> site Eduscol </a>
- D <a> https://www.eduscol.education.fr/ </a> site Eduscol

## **Thème E : architectures matérielles et systèmes d'exploitation**

#### **Question E.1**

Sur la configuration IP d'une machine nommée MACH01 on peut lire :

adresse Ipv4 : 172.16.100.201 Masque de sous-réseau : 255.255.0.0 Passerelle : 172.16.0.254

Sur la configuration IP d'une machine nommée MACH02 on peut lire :

adresse Ipv4 : 172.16.100.202 Masque de sous-réseau : 255.255.0.0 Passerelle : 172.16.0.254

Depuis la machine MACH02, à l'aide de quelle commande peut-on tester le dialogue entre ces deux machines ? **Réponses**

- A ping 172.16.100.201
- B ping 172.16.100.202
- C ping 172.16.100.254
- D ping 255.255.0.0

#### **Question E.2**

Quelle commande du shell Linux permet de renommer un fichier ?

- **Réponses**
- A cp B rm
- 
- C mv
- D touch

#### **Question E.3**

La commande suivante vient d'être exécutée en ligne de commande sous Linux :

```
cp /users/luc/interro.txt ./
```
Que réalise cette commande ?

- A copie du fichier users vers le répertoire luc
- B copie du fichier interro.txt vers le répertoire luc
- C copie du fichier interro.txt vers le répertoire courant
- D copie du fichier interro.txt vers le répertoire users

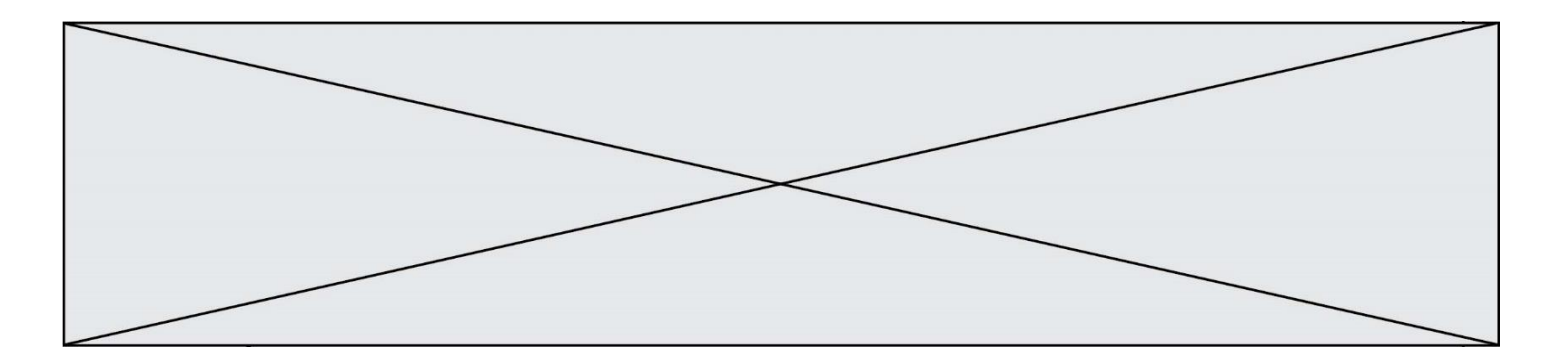

#### **Question E.4**

Lequel de ces périphériques n'est pas un périphérique d'entrée ? **Réponses**

- A le moniteur
- B le clavier
- C la souris
- D le scanner

#### **Question E.5**

Sous Unix, quelle commande permet de créer un nouveau répertoire ? **Réponses**

#### A mkdir

- B echo
- C ls
- D rm

#### **Question E.6**

L'architecture client-serveur :

#### **Réponses**

- A est un mode de communication entre programmes
- B est une architecture matérielle de coopération entre machines
- C est un mode de communication entre routeurs
- D est un mode de communication entre commutateurs

## **Thème F : langages et programmation**

#### **Question F.1**

Soit T un tableau de flottants, a et b deux entiers. On considère une fonction nommée somme renvoyant la somme des éléments du tableau d'indice compris entre a et b définie par :

```
def somme(T, a, b):
      S = 0for i in range(a, b+1):
        S = S + T[i]return S
```
Quel ensemble de préconditions doit-on prévoir pour cette fonction ?

```
A a < b
```
- B a < longueur(T) et b < longueur(T)
- C  $a \leq b \leq$  longueur(T)
- D a <= b < longueur(T) et T est un tableau trié

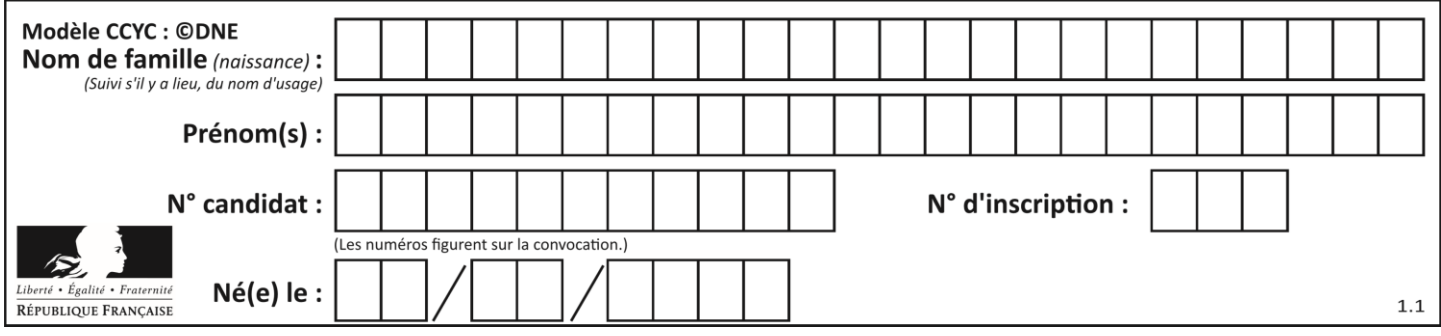

## **Question F.2**

Soit  $n$  un entier naturel. Sa factorielle est le produit des nombres entiers strictement positifs qui sont plus petits ou égaux à  $n$ . Par exemple la factorielle de 4 vaut  $1 \times 2 \times 3 \times 4 = 24$ . Quelle est la fonction correcte parmi les suivantes ?

#### **Réponses**

```
A def factorielle(n):
        i = 0fact = 1while i \le n:
            fact = fact * ii = i + 1return fact
```
B def factorielle(n):

```
i = 1fact = 1while i < n:
       fact = fact * ii = i + 1return fact
```

```
C def factorielle(n):
```

```
i = 0fact = 1while i < n:
       i = i + 1fact = fact * ireturn fact
```

```
D def factorielle(n):
        i = 0fact = 1while i \le n:
            i = i + 1
```

```
fact = fact * ireturn fact
```
#### **Question F.3**

La documentation de la bibliothèque random de Python précise que random.randint(a,b) renvoie un entier aléatoire N tel que  $a \le N \le b$ .

Afin d'obtenir un entier choisi aléatoirement dans l'ensemble {-4 ; -2 ; 0 ; 2 ; 4}, après avoir importé la librairie random de Python, on peut utiliser l'instruction :

- A random.randint(0,8)/2
- B random.randint $(0,8)/2 4$
- C random.randint $(0,4)^*$ 2 2
- D (random.randint( $0,4$ ) 2) \* 2

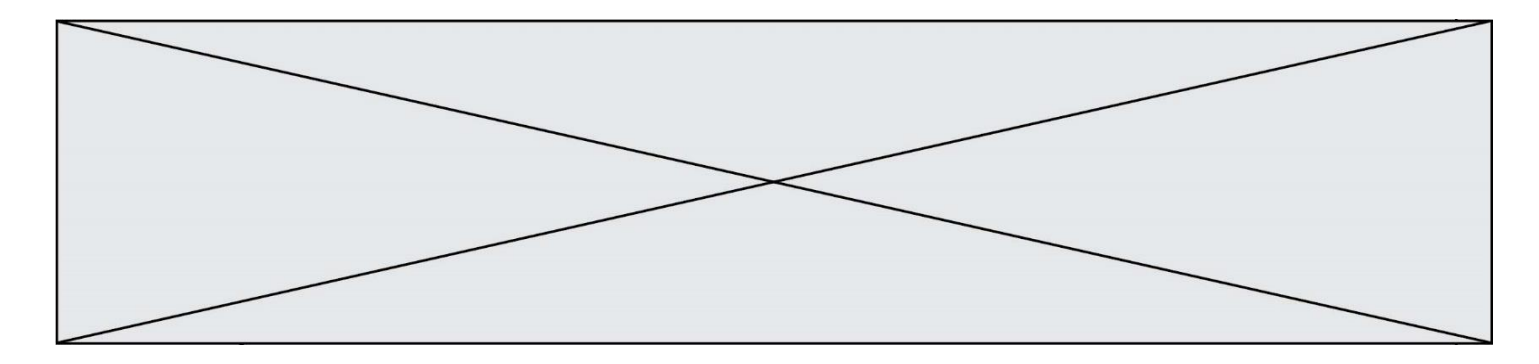

#### **Question F.4**

Ce programme ne renvoie pas toujours ses trois arguments dans l'ordre croissant. Parmi les tests suivants, lequel va permettre de détecter l'erreur ?

def ranger(a, b, c): if  $a > b$ :  $a, b = b, a$ if  $b > c$ :  $b, c = c, b$ return a, b, c

#### **Réponses**

- A ranger $(1,2,3)$
- B ranger $(3,4,1)$
- C ranger $(1,3,2)$
- D ranger $(4,2,3)$

#### **Question F.5**

On exécute le script suivant :

 $a = 4$  $b = 4$  $c = 4$ while  $a < 5$ :  $a = a - 1$  $b = b + 1$  $c = c * b$ 

Que peut-on dire ?

### **Réponses**

- A ce programme ne termine pas
- B à la fin de l'exécution, la variable a vaut 5
- C à la fin de l'exécution, la variable b vaut 34
- D à la fin de l'exécution, la variable c vaut 42

#### **Question F.6**

On définit deux fonctions :

```
def f(x):
   y = 2*x + 1return y
def calcul(x):
   y = x - 1return f(y)
```
Quelle est la valeur renvoyée par l'appel calcul(5) ? **Réponses**

- A 4
- B 9
- C 11
- D 19

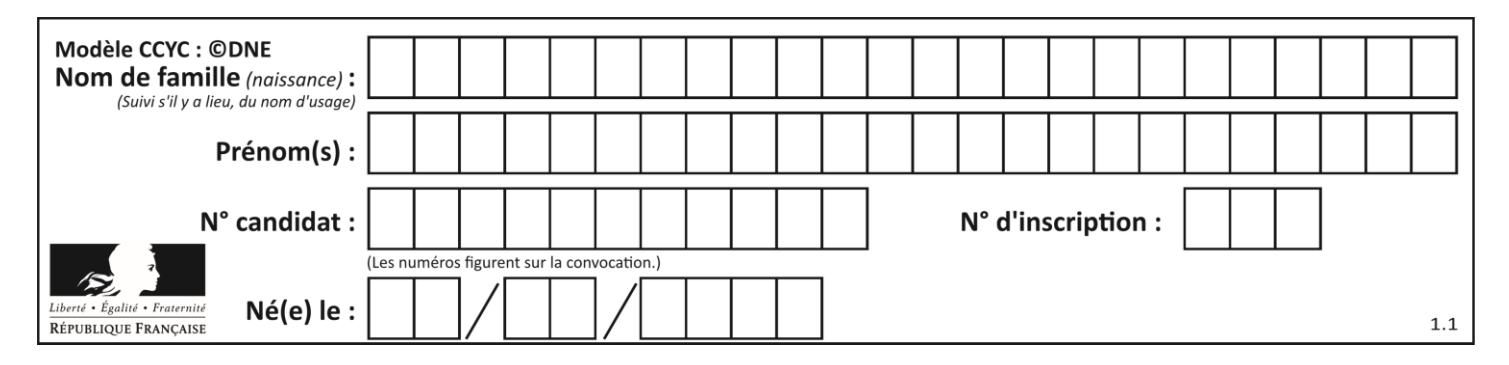

# **Thème G : algorithmique**

## **Question G.1**

On exécute le script suivant :

liste =  $[4,8,12,6,2]$ 

def permute(L): for k in range(len(L)-1: if  $L[k] > L[k+1]$ :  $L[k], L[k+1] = L[k+1], L[k]$ 

permute(liste)

Quelle est la valeur de liste à la fin de l'exécution du script ? **Réponses**

- A [2, 4, 8, 6, 12]
- B [2, 4, 6, 8, 12]
- $C$  [4, 8, 6, 2, 12]
- D [12, 8, 6, 4, 2]

## **Question G.2**

À quelle catégorie appartient l'algorithme classique de rendu de monnaie ? **Réponses**

- A les algorithmes de classification et d'apprentissage
- B les algorithmes de tri
- C les algorithmes gloutons
- D les algorithmes de mariages stables

## **Question G.3**

La fonction ci-dessous permet d'effectuer une recherche par dichotomie de l'index m de l'élément x dans un tableau L de valeurs distinctes et triées.

```
def dicho(x,L):
   g = 0d = len(L)-1while g \leq d:
      m = (g+d)/2if L[m] == x:
          return m
      elif L[m] < x:
          g = m + 1else:
          d = m-1return None
```
Combien de fois la cinquième ligne du code de la fonction ( $m = (g+d)/(2)$  sera-t-elle exécutée dans l'appel dicho(32, [4, 5, 7, 25, 32, 50, 51, 60] ?

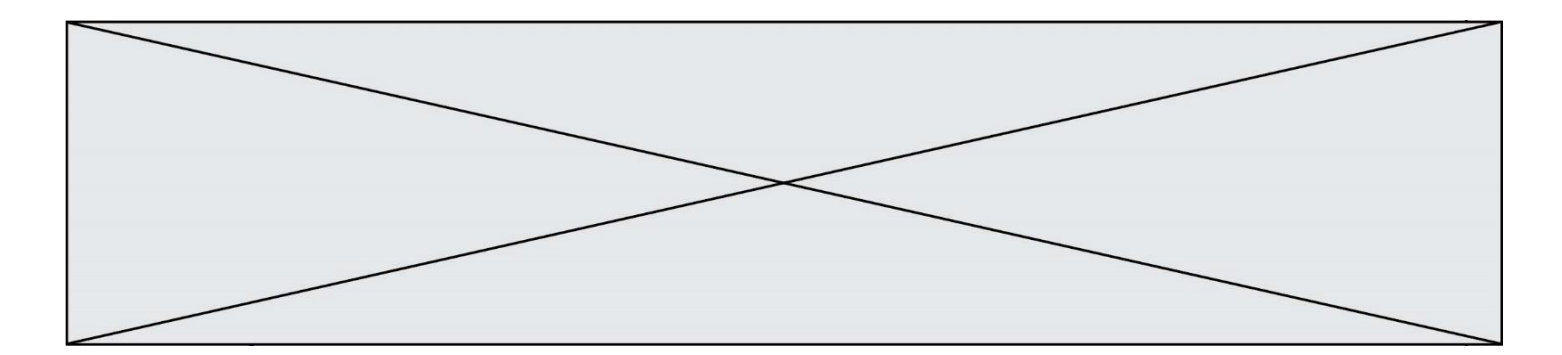

#### *Réponses*

- A 1 fois
- B 2 fois
- C 3 fois
- D 4 fois

## **Question G.4**

Quel est le coût d'un algorithme de recherche du maximum d'un tableau de nombres ?

- **Réponses**
- A constant
- B logarithmique
- C linéaire
- D quadratique

#### **Question G.5**

Quelle est la valeur du couple (s,i) à la fin de l'exécution du script suivant ?

 $s = 0$  $i = 1$ while  $i < 5$ :  $s = s + i$  $i = i + 1$ 

#### **Réponses**

- A (4, 5)
- B  $(10, 4)$ <br>C  $(10, 5)$
- $(10, 5)$
- D (15, 5)

### **Question G.6**

On définit la fonction suivante :

```
def traitement(liste) :
    m = liste[0]
    for i in range (len(liste)) :
       if liste[i] > m:
           m = liste[i]
   return m
```
Que vaut traitement([-2,5,6,-10,35]) ? **Réponses**

## A None

- B -10
- C -6
- D 35
-